## Steuerberaterkammer Brandenburg

- Körperschaft des öffentlichen Rechts -

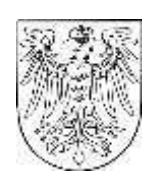

## **Digitale Unterschriftenmappe mit dem beSt? Wie soll das gehen?**

Die Digitalisierung schreitet voran und ereilt auch die uns allen bekannte Unterschriftenmappe.

Ab dem 1.1.2023 müssen Schriftsätze, Anträge und Erklärungen über das besondere elektronische Steuerberaterpostfach (beSt) an die Finanzgerichte verschickt werden.

Was heißt das konkret?

Der Nachrichtenversand aus dem beSt verlangt von Steuerberater\*innen eine Authentifizierung. Diese erfolgt mittels Online-Ausweis, einem hochsicheren Identifizierungs- und Authentifizierungsmedium mit eID-Funktion. Damit wird sichergestellt, dass nur der Inhaber des beSt oder eine vertretungsberechtigte Person einer Berufsausübungsgesellschaft die Nachrichten versenden kann.

Hat das nun zur Folge, dass ein Steuerberater den eigenen Online-Ausweis an einen Mitarbeiter weitergeben muss, damit die erforderliche Vorarbeit weiterhin effizient erledigt werden kann? Oder bedeutet dies etwa, dass diese Aufgaben künftig vom Berufsträger selbst erledigt werden müssen? Mitnichten!

Im Vergleich zum Umgang mit der gegenwärtigen Unterschriftenmappe wird sich verhältnismäßig wenig ändern.

Der Kanzleiprozess bei Einsatz einer digitalen Unterschriftenmappe könnte beispielhaft so aussehen:

1. Schritt:

Die Steuerberater veranlassen in gleicher Weise wie gewohnt die Erstellung von Dokumenten.

2. Schritt:

Die Mitarbeiter erstellen die Dokumente in gewohnter Weise – sei es über ein Textverarbeitungsprogramm oder aber eine in das Dokumentenmanagementsystem der verwendeten Fachsoft-ware integrierten Textverarbeitung.

## 3. Schritt:

früher:

In einem digitalen Kanzleiprozess speichern die Mitarbeiter die Dokumente ab. Dann erzeugen sie – ähnlich dem Erstellen einer E-Mail – einen Nachrichtenentwurf in ihrem beSt-Client. Dies kann entweder die beSt-Integration einer Fach-software sein oder der von der BStBK zur Verfügung gestellte Basis-Client. In der Adresssuche suchen die Mitarbeiter nach der Adresse des Empfängers (z. B. eines Finanzgerichts) und setzen diese in den Nachrichtenentwurf ein. Weiterhin fügen Sie eine Betreffzeile ein und hängen die zu übermittelnden Dokumente an den Nachrichten-entwurf an. Der Nachrichtenentwurf wird im entsprechenden Entwurfsordner abgelegt. Für keinen der vorgenannten Vorgänge wird der Online-Ausweis benötigt. Am Tagesende sichtet der Steuerberater alle Nachrichtenentwürfe und markiert die gewünschten Nachrichten für den Versand. Anschließend löst er höchstpersönlich den Versand dieser Nachrichten aus und bestätigt dies durch den einmaligen Einsatz seines Online-Ausweises. Die Authentisierung mit dem Online-Ausweis übernimmt damit die Funktion der Unterschrift.

So ist sichergestellt, dass der Online-Ausweis zu keinem Zeitpunkt aus den Händen gegeben werden muss. Im Rahmen des digitalen Versands der Nach-richten entsteht automatisch eine Versanddokumentation, die nicht nur den Versand, sondern sogar den Eingang der Nachricht im Postfach des Empfängers dokumentiert.

Im analogen Kanzleiprozess würden die Dokumente nun ausgedruckt und dem Steuerberater zur Unterschrift vorgelegt. In der Regel wird dabei jedoch nicht jedes Dokument einzeln vorgelegt, sondern alle zu unterzeichnenden Dokumente werden in einer Unterschriftenmappe gesammelt und am Tagesende zusammen vorgelegt. Nach der Unterschrift durch den Steuerberater erstellen die Mitarbeiter eine Kopie des unterschriebenen Dokuments, kuvertieren die zu